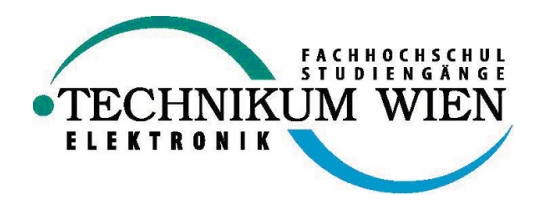

# Praxissemesterbericht

# Multi-Projektmanagement

#### Ausgeführt am

### TECHNIKUM WIEN

### FACHHOCHSCHULSTUDIENGANG ELEKTRONIK

#### Ausgeführt von

Arthur Zaczek

Wagramerstr. 4/802

9910011131

#### Betreuer

DI Dr. Robert Pucher

#### Firmenbetreuer

Dr Dietmar Wehinger

#### Datum

22.1.2002

## 1 Einleitung

Aus der heutigen modernen Projekttätigkeit ist ein gutes Projektmanagement nicht mehr wegzudenken. Es genügt nicht mehr, zu definieren, was man eigentlich tun möchte und zu welchem Zeitpunkt, sondern es spielen noch einige andere Faktoren eine wichtige Rolle.

Eine Faktor ist die Planung der vorhandenen Ressourcen. Ein Projekt kann nur dann ein guter Erfolg werden, wenn auch die richtigen Leute daran mitarbeiten. Genau an dieser Stelle stetzt die Software ace-Project an.

Die Anforderungen an die Software sind

- 1. sich einen schnellen Überblick über die Auslastung einzelner Ressourcen zu machen
- 2. die Planung der Ressourcen zu erleichtern
- 3. Konflikte im Vorfeld zu erkennen und zu beseitigen
- 4. die Kontrollfunktion zu erleichtern
- 5. allgemein helfen, den Überblick zu bewahren

# 2 Marktlage

Der Bedarf an Projektmanagementsoftware ist enorm. Dennoch gibt es nur wenige Anbieter, die eine praktikable Lösung anbieten können. Die mit Abstand am weitesten verbreitete Lösung ist MS Projekt von der Firma Microsoft.

Der Nachteil von MS Project ist jedoch, dass man in brauchbarer Weise nur ein Projekt gleichzeitig bearbeiten bzw. auswerten kann. Damit ist es unmöglich, die Auslastung der verohandenen Ressourcen über alle Projekte zu bestimmen. Dies war der Ausgangspunkt für das Projekt *aceProject*.

# 3 Entwicklung der Anforderungen

Zu beginn galt es, eine Software zu entwickeln, die MS Project Dateien einließt, daraus einen Auslastungsbericht der Ressourcen zu generieren. Später wurden die Anforderungen ausgeweitet. Das Ziel war es, einzelne Arbeitsschritte verschieben zu können, um Konflikte aufzulösen. Nach sehr kurzer Zeit stellte sich heraus, dass es besser ist, gleich eine Gesamtlösung zu Entwickeln. Die Anforderung war, eine Software zu entwickeln, welche die Vorteile von MS Project (einfache Bedienung) implementiert, allerdings von vorhinein mehrere Projekte gleichzeitig verwalten kann.

#### 4 Grobkonzept

Der zentrale Punkt dieser Applikation ist ein Server, der sämtliche Daten der Projekte verwaltet. Dazu zählen unter anderem Informationen über Projekte (Name, Dauer, Kosten, Kundeninformationen), Arbeitsschritte (Dauer, Aufwand, Zeitpunkte) und Ressourcen (Belastbarkeit, Fähigkeiten). Da sich alle Daten an einer zentralen Stelle befinden, ist es kein Problem, die Auslastung der Ressourcen über alle Projekte zu errechnen.

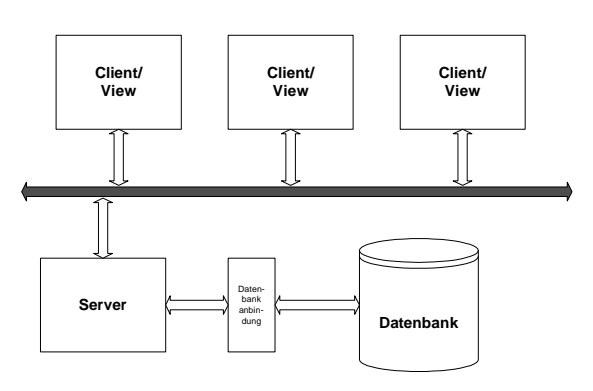

Abbildung 1: Blockdiagramm

Der Benutzer verbindet sich über einen Client an den Server, sofern er die Berechtigung dazu hat. Er kann zwischen zwei Ansichten wählen.

- 1. Der Projektansicht, welche wir aus MS Project kennen (Bild 2)
- 2. und der Ressourcenansicht (Bild 3)

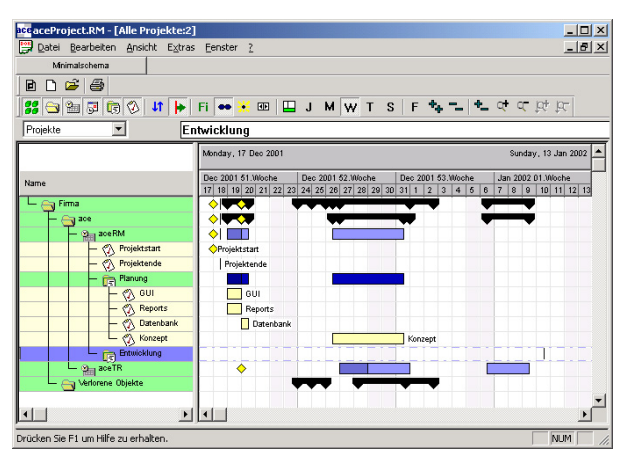

Abbildung 2: Projektansicht

In der Ressourcenansicht kann man sehr gut sehen, wie eine Ressource ausgelastet

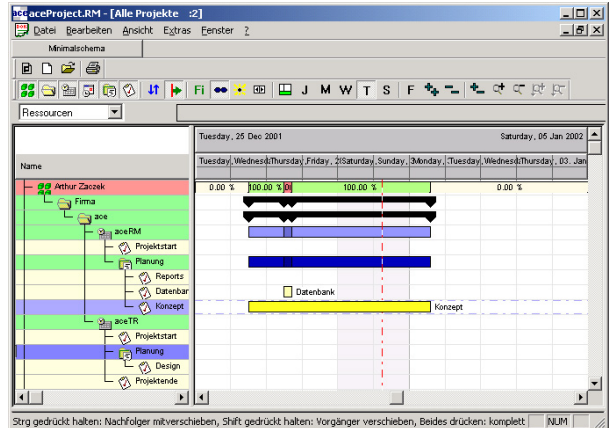

Abbildung 3: Ressourcenansicht

ist. Die Ansicht ist Baumartig strukturiert. Die Wurzel ist eine Ressource, darunter befinden sich jene Projekte, an der die Ressource mitarbeitet. Unter den Projekten findet man jene Arbeitsschritte, die die Ressource ausführt. Sollen zwei Arbeitsschitte gleichzeitig ausgeführt werden, macht sich das in der Auslastungszusammenfassung (in der Ressourcenzeile) der Ressource bemerkbar, der Zeitabschnitt wird rot eingefärbt.

Eine weitere wichtige Ansicht ist Kapazitäsansicht, im Bild 4 dargestellt. Hier wird die Auslastung im Bezug auf die maximal mögliche Kapazität dargestellt.

Mit Hilfe dieser Ansichten wird die Planung der Ressourcen wesentlich vereinfacht. Man kann sehr schnell sehen, wann es zu Kapazitätsengpässen kommt.

#### 5 Kunden

aceProjekt wurde bis jetzt zwei mal verkauft. Einmal an die Firma Magna Fahrzeugtechnik und einmal an die Firma SAT,

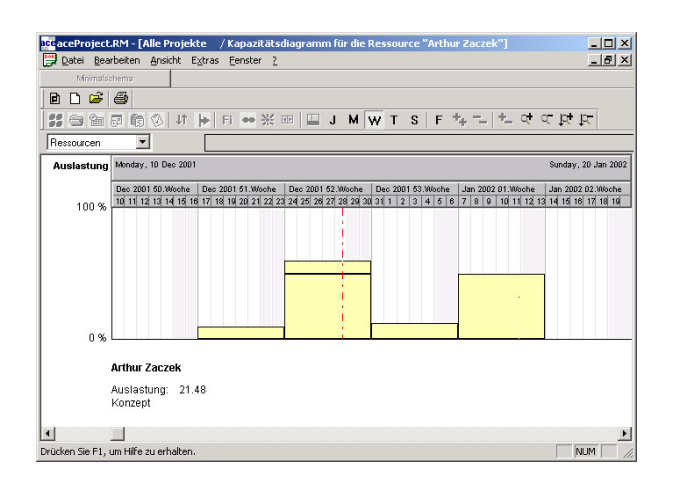

Abbildung 4: Kapazitätsansicht

eine Tochter des VAI Konzerns.

Bei der Firma Magna Fahrzeugtechnik wrid das Produkt im Augenblick nur als Auswertungstool eingesetzt. Dazu werden alle MS Projekt Dateien in der Nacht eingelesen, um daraus die Kapazitätsauswertung zu bekommen. Es ist geplant, das Projekt, welches erfolgreich abgeschlossen wurde, zu erweitern. Konkret geht es um darum, die Planungstätikeiten generell mit aceProjekt durchzuführen.

Bei der Firma SAT wird im Augenblick die Planung vollständig auf aceProject umgestelle. Allerdings kommt noch Components von der Firma Fabasoft ins Spiel. In diesem Fall dient Components als Datenbank, um weitere Funktionalität und Informationen leichter einbinden zu können.